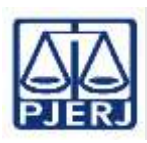

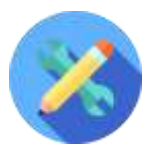

**IMPORTANTE: Sempre verifique no** *site* **do TJRJ se a versão impressa do documento está atualizada.**

# **1 CAMPO DE APLICAÇÃO, OBJETIVO E VIGÊNCIA**

Esta rotina aplica-se à Escola da Magistratura do Estado do Rio de Janeiro (EMERJ), e tem o objetivo de estabelecer critérios e procedimentos de customização de cursos e disponibilização de materiais no ambiente virtual de aprendizagem na Divisão de Design Instrucional da Escola da Magistratura do Estado do Rio de Janeiro (EMERJ/DIDIN), passando a vigorar em 10/05/2024.

# **2 DEFINIÇÕES**

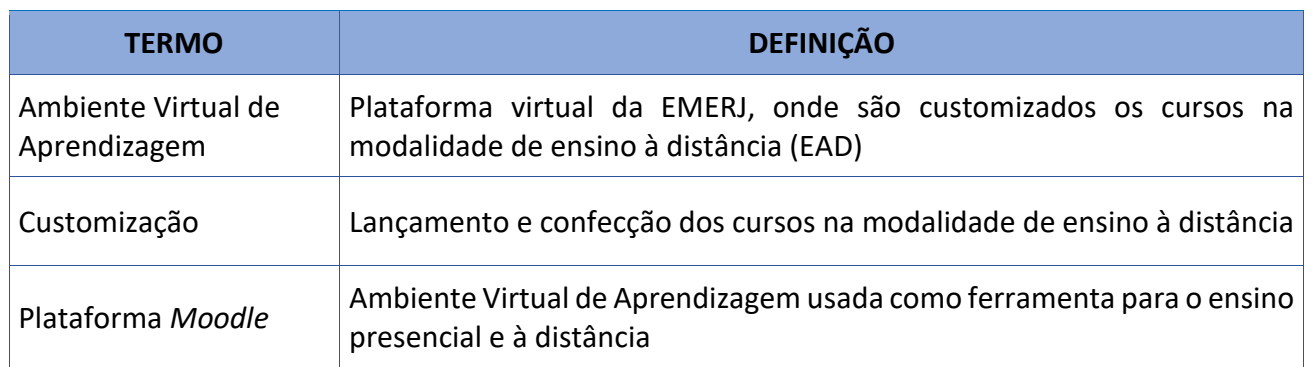

# **3 RESPONSABILIDADES GERAIS**

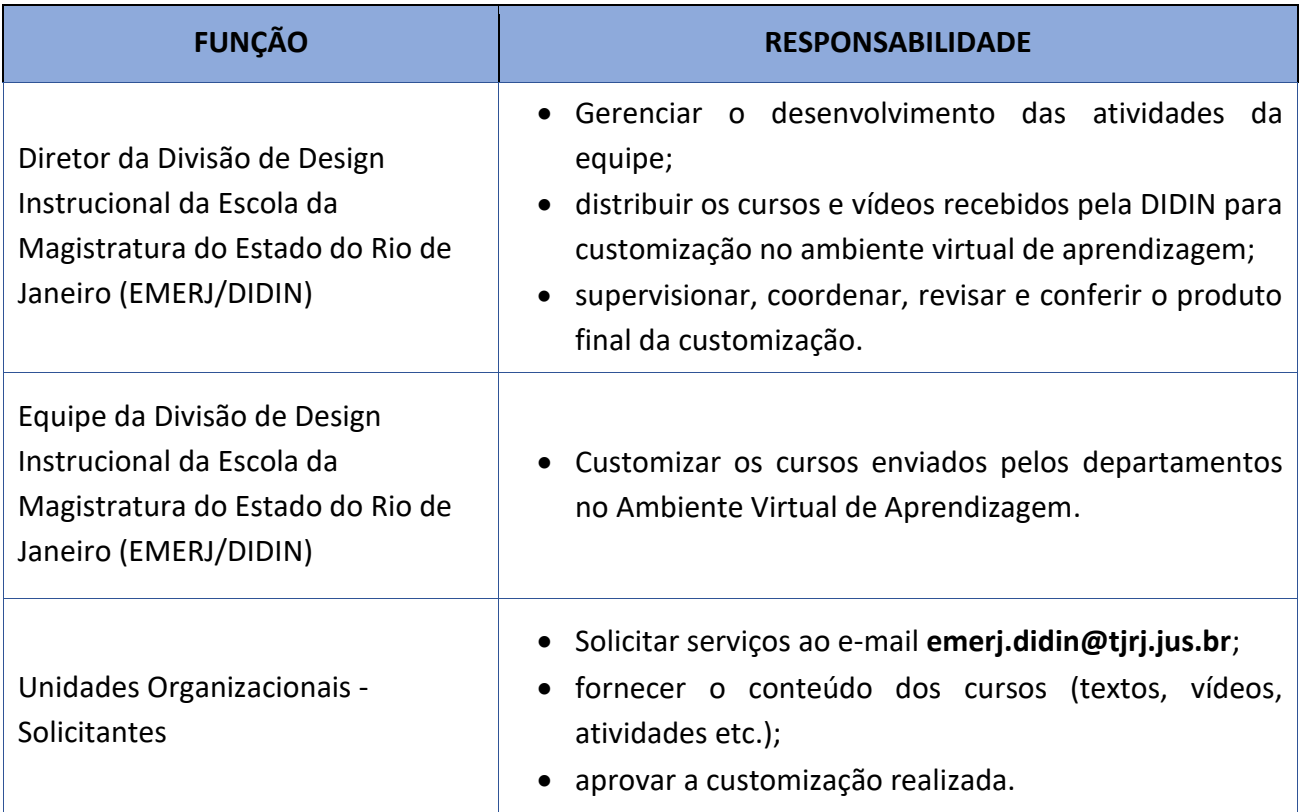

## **CUSTOMIZAR CURSOS EM EAD**

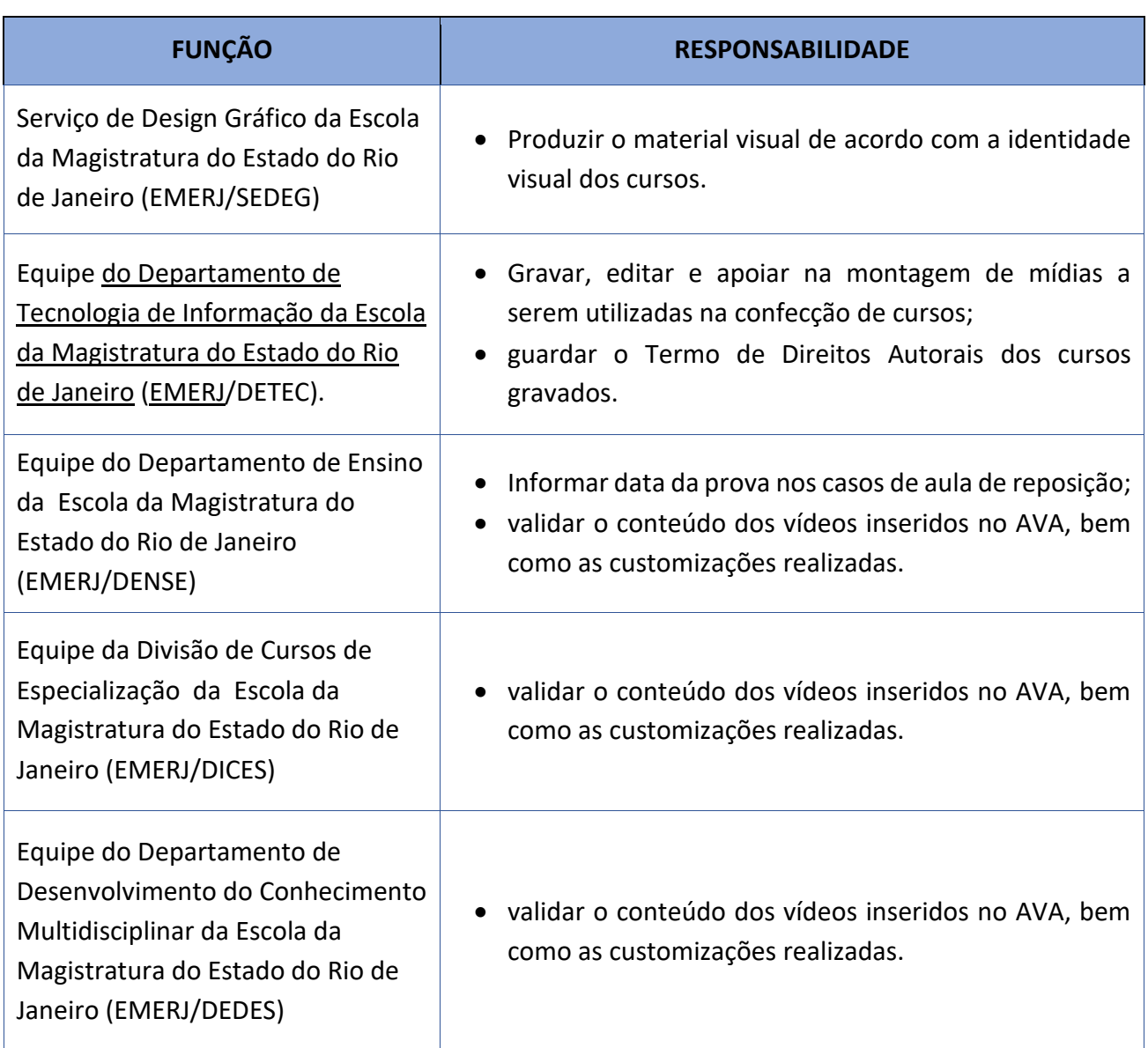

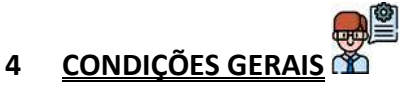

- **4.1** A DIDIN recebe das unidades solicitantes, via e-mail, no prazo de 30 (trinta) dias antes do início das aulas do curso, solicitação para customização dos cursos on-line na plataforma *Moodle*.
- **4.2** Todas as solicitações são armazenadas pelo tipo de curso, em cada unidade pelo nome do curso, e o Conteúdo do Curso no *Moodle* (FRM-EMERJ-043-01).
- **4.3** A solicitação deve conter:
	- o FRM-EMERJ-043-01 (Solicitação de Customização de Cursos no Moodle) preenchido;
	- o FRM-EMERJ-043-02 (Conteúdo do Curso no Moodle) preenchido;
	- fotografias do corpo docente;
- eventuais materiais a serem inseridos;
- quaisquer outras informações pertinentes à customização do curso.

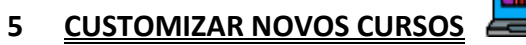

- **5.1** O diretor da DIDIN define o designer instrucional (DI) responsável pela customização do curso e informa a decisão à unidade solicitante, por e-mail.
- **5.2** Em caso de necessidade de fotos de professores que não constam nos cadastros da unidade solicitante, o designer instrucional responsável solicita as fotos, via e-mail, ao SEDEG.
- **5.3** O designer instrucional definido como responsável, no prazo de 15 dias corridos prepara a customização do curso e o envia para a unidade solicitante que o aprovará ou solicitará eventuais correções no prazo de 5 (cinco) dias.
- **5.3.1.** Em caso de correções, no prazo máximo de 5 (cinco) dias anteriores ao início do curso, a DIDIN entrega o curso devidamente customizado à unidade solicitante, para aprovação mediante email.
- **5.4** No dia de início das aulas, a unidade solicitante disponibiliza o curso aos alunos.

## **6 DISPONIBILIZAR MATERIAIS NA PLATAFORMA PARA CURSOS EM ANDAMENTO**

- **6.1** A unidade solicitante envia à DIDIN, por e-mail, os arquivos e links a serem inseridos na plataforma para disponibilização aos alunos. O corpo do e-mail deve conter as informações no formato abaixo:
- **6.2** *"Solicito a inclusão no Moodle da gravação e material anexo da aula abaixo"*:

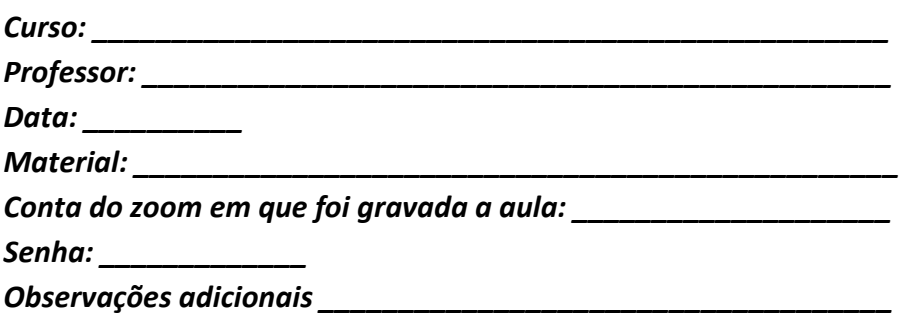

- **6.3** A DIDIN analisa a solicitação e, verificado o não atendimento dos requisitos citados no item 6.2, devolve o material enviado, para que a unidade solicitante regularize a solicitação, com o cumprimento integral dos requisitos.
- **6.4** O designer instrucional anteriormente designado como responsável pela customização do respectivo curso disponibiliza o material na plataforma no prazo de 2 (dois) dias úteis.
- **6.5** O designer instrucional (DI) que disponibilizou o material envia e-mail à unidade solicitante para verificação e confirmação da disponibilização do material.

# **7 DISPONIBILIZAR AULAS DE REPOSIÇÃO**

- **7.1** No caso de reposição de aula no Curso de Especialização em Direito Público e Privado, o DENSE envia ao DIDIN o link da aula gravada na plataforma TEAMS ou ZOOM com a gravação da aula, especificando a data da aula, a turma, o professor, o tema, bem como o período em que a aula deve ficar disponível aos alunos e data da prova;
- **7.2** Em caso de gravação proveniente do estúdio, o DENSE comunica ao DIDIN sobre esta gravação que, após recebido o arquivo pela Equipe da DETEC de áudio e vídeo, disponibiliza o vídeo no ambiente virtual em até 2 (dois) dias e envia e-mail ao DENSE, com cópia ao DIENS, a disponibilização.
- **7.3** A DIDIN disponibiliza a aula gravada no Moodle no prazo de 2 (dois) dias úteis, ou de acordo com a data da prova do módulo, poderá antecipar a disponibilização da aula, e solicita ao DENSE, via e-mail, com cópia ao DIENS, a validação do lançamento.
- **7.4** Os vídeos das aulas de reposição ficam disponíveis no Moodle pelo período de 10 (dez) dias corridos.
- **7.5** No caso de reposição de todas as aulas da manhã, da noite, ou até mesmo do dia inteiro, em virtude de alguma eventualidade, o DENSE envia os arquivos por pastas: uma pasta para cada CP, especificando, além da turma, as informações previstas no item 7.1, consolidando todas essas informações também em uma planilha simples.

### **8 LANÇAR QUESTÕES DE PROVAS PARA SIMULADOS**

- **8.1** O DENSE envia à DIDIN provas objetivas e seus respectivos gabaritos, oriundas de concurso públicos anteriormente realizados, para inclusão no *Moodle* e futura disponibilização aos alunos nas formas de simulados.
- **8.2** A DIDIN lança as questões no prazo de 7 (sete) dias multiplicado pelo número de provas enviadas.
- **8.3** Efetuado o lançamento de todas as provas requeridas, a DIDIN envia e-mail ao DENSE, para validação.
- **8.4** O DENSE valida o lançamento das provas.
- **8.5** A DIDIN disponibiliza as novas questões para randomização, junto com as questões já existentes.

# **9 INDICADOR**

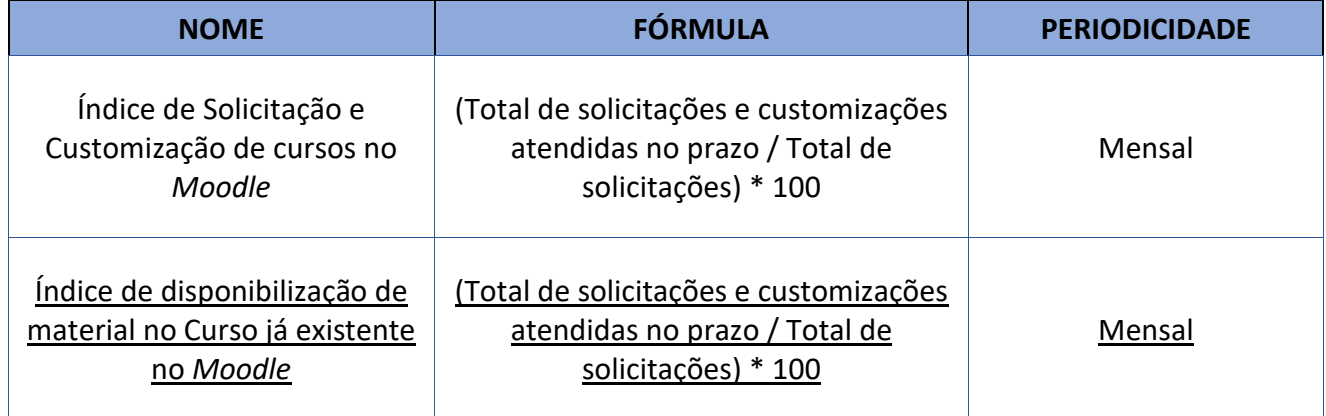

# **10 GESTÃO DA INFORMAÇÃO DOCUMENTADA**

**10.1** As informações deste processo de trabalho são geridas pela UO e mantidas em seu arquivo corrente, de acordo com a tabela de gestão da informação documentada apresentada a seguir:

### **CUSTOMIZAR CURSOS EM EAD**

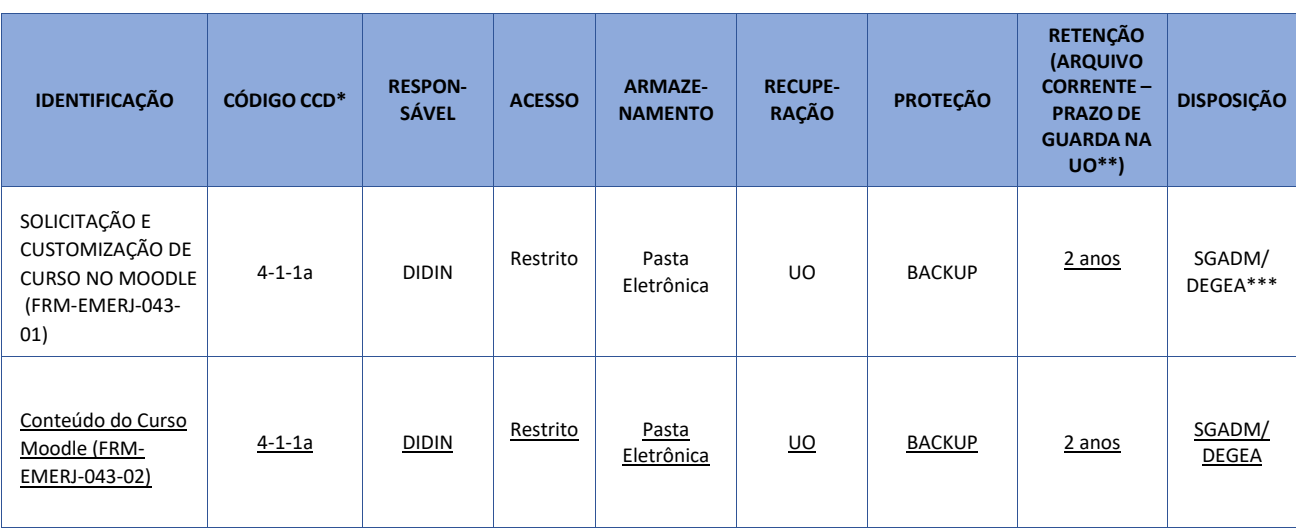

Legenda:

\*CCD = Código de Classificação de Documentos.

\*\*UO = Unidade Organizacional.

\*\*\*SGADM/DEGEA = Departamento de Gestão de Acervos Arquivísticos, da Secretaria-Geral de Administração.

#### Notas:

- a) Eliminação na UO procedimentos Organizar os Arquivos Correntes das Unidades Organizacionais.
- b) SGADM/DEGEA procedimentos Arquivar e Desarquivar Documentos no DEGEA; Avaliar, Selecionar e Destinar os Documentos do Arquivo Intermediário e Gerir Arquivo Permanente.
- c) Os dados lançados no Sistema Corporativo são realizados por pessoas autorizadas e recuperados na UO. O armazenamento, a proteção e o descarte desses dados cabem à Secretaria-Geral de Tecnologia da Informação - SGTEC, conforme RAD-SGTEC-021 – Elaborar e Manter Rotinas de Armazenamento de Cópias de Segurança de Dados.

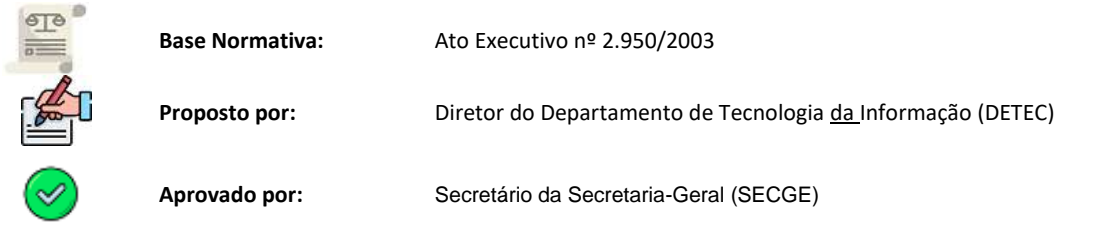

#### å. **11 FLUXOS DOS PROCEDIMENTOS DE TRABALHO**

#### **11.1 Fluxo do Procedimento Customizar Cursos**

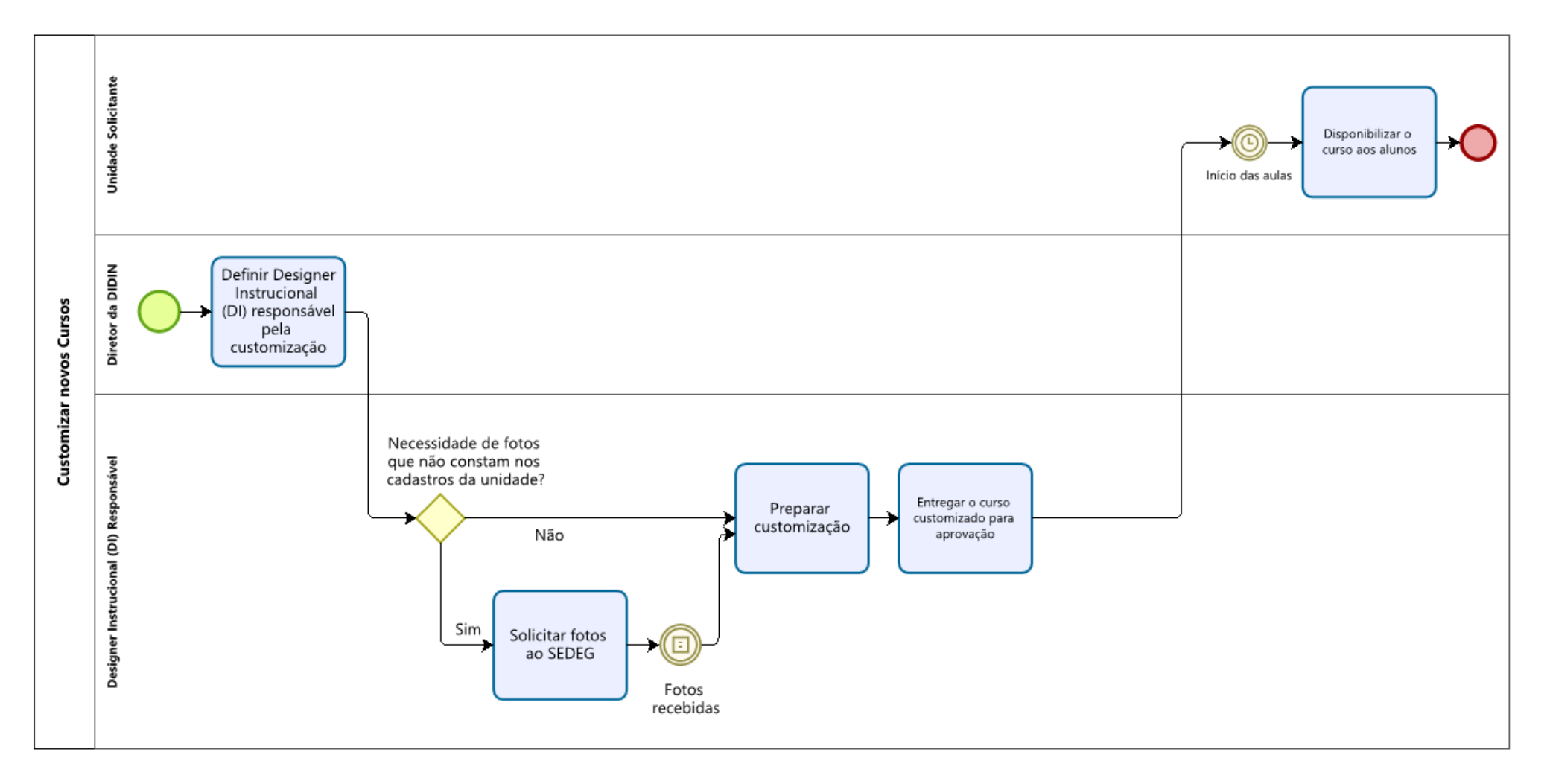

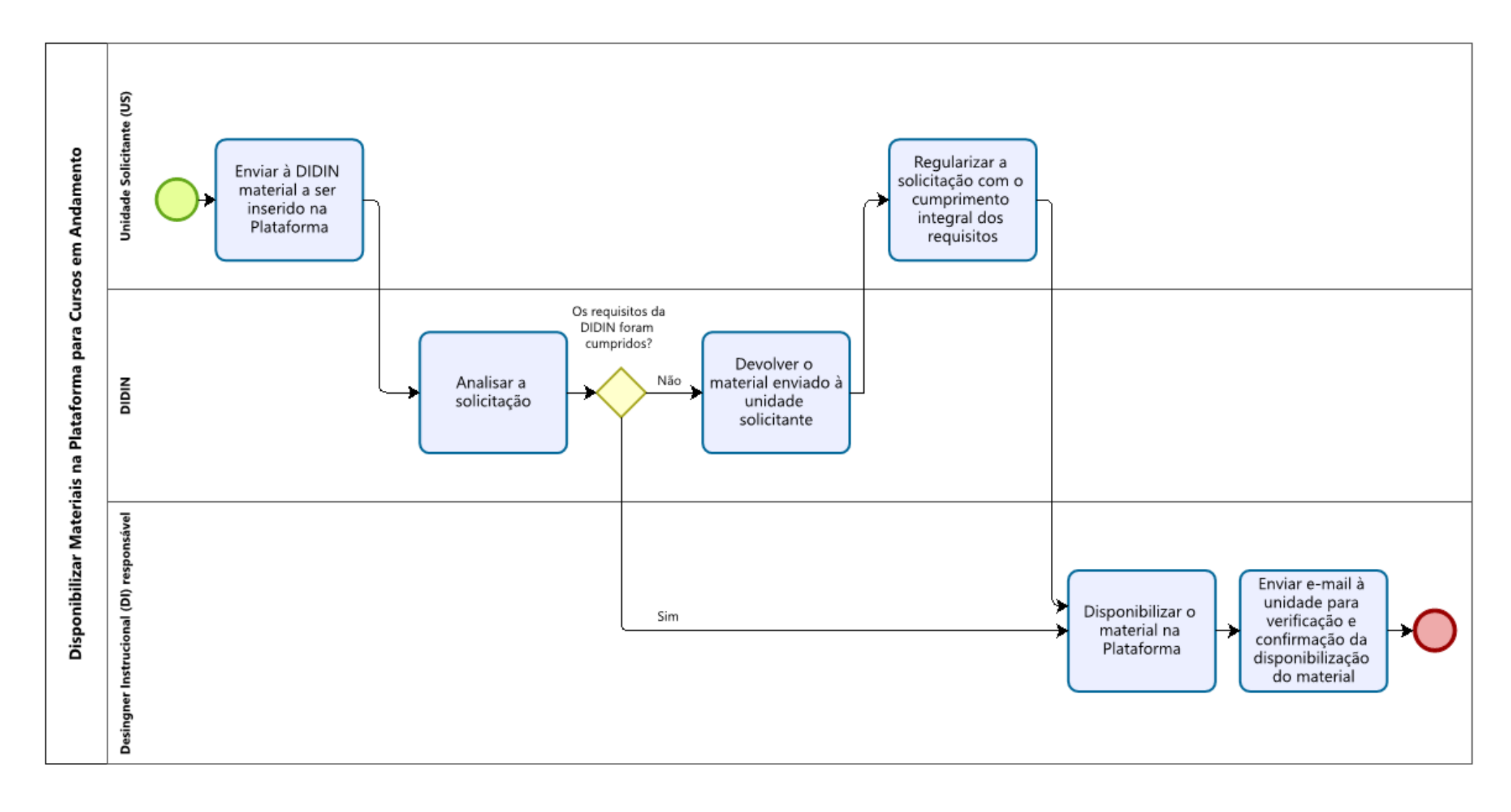

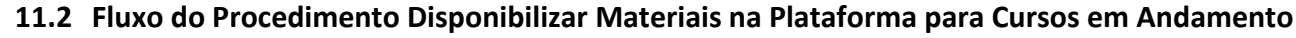

### **11.3 Fluxo do Procedimento Disponibilizar Aulas de Reposição**

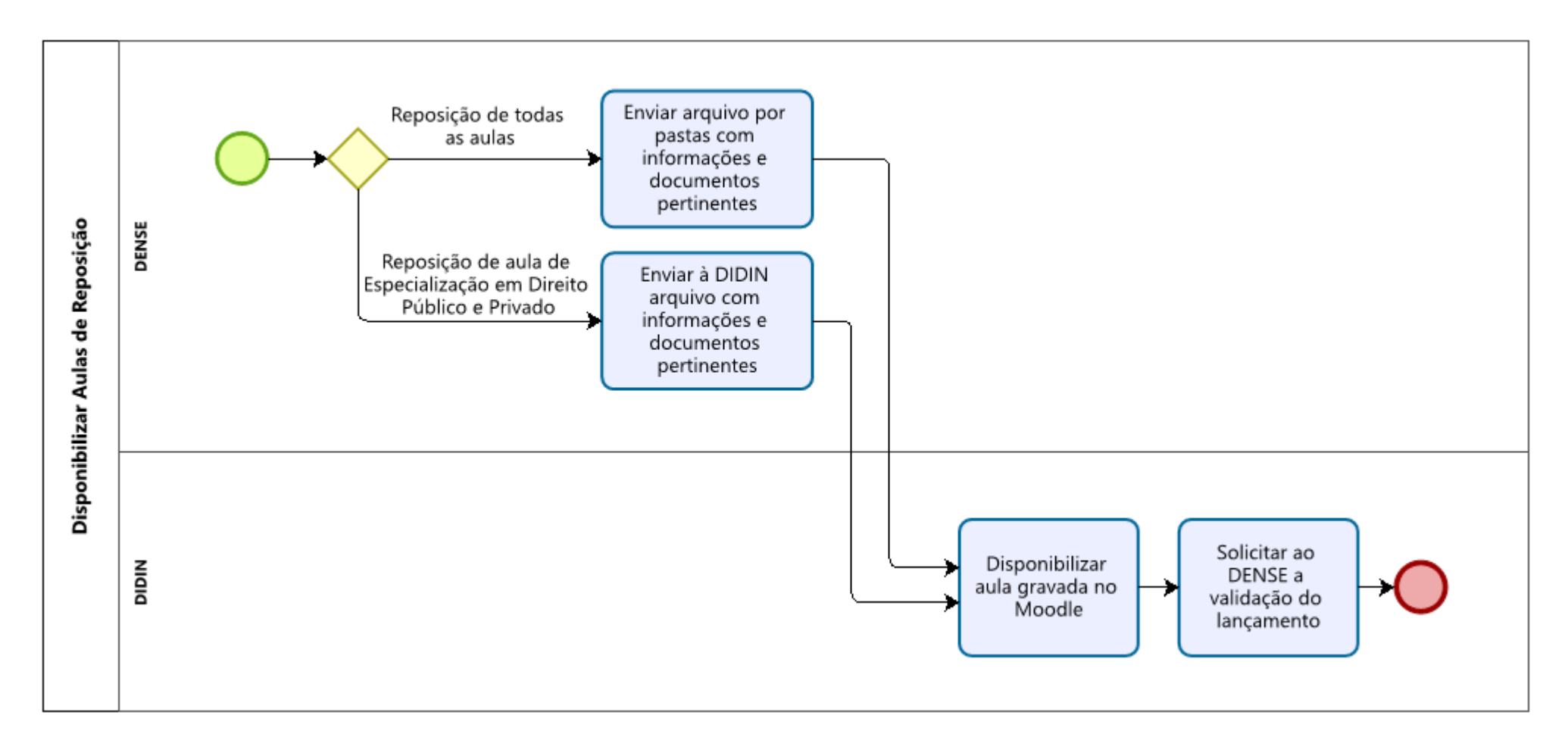

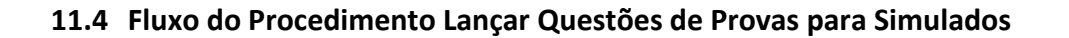

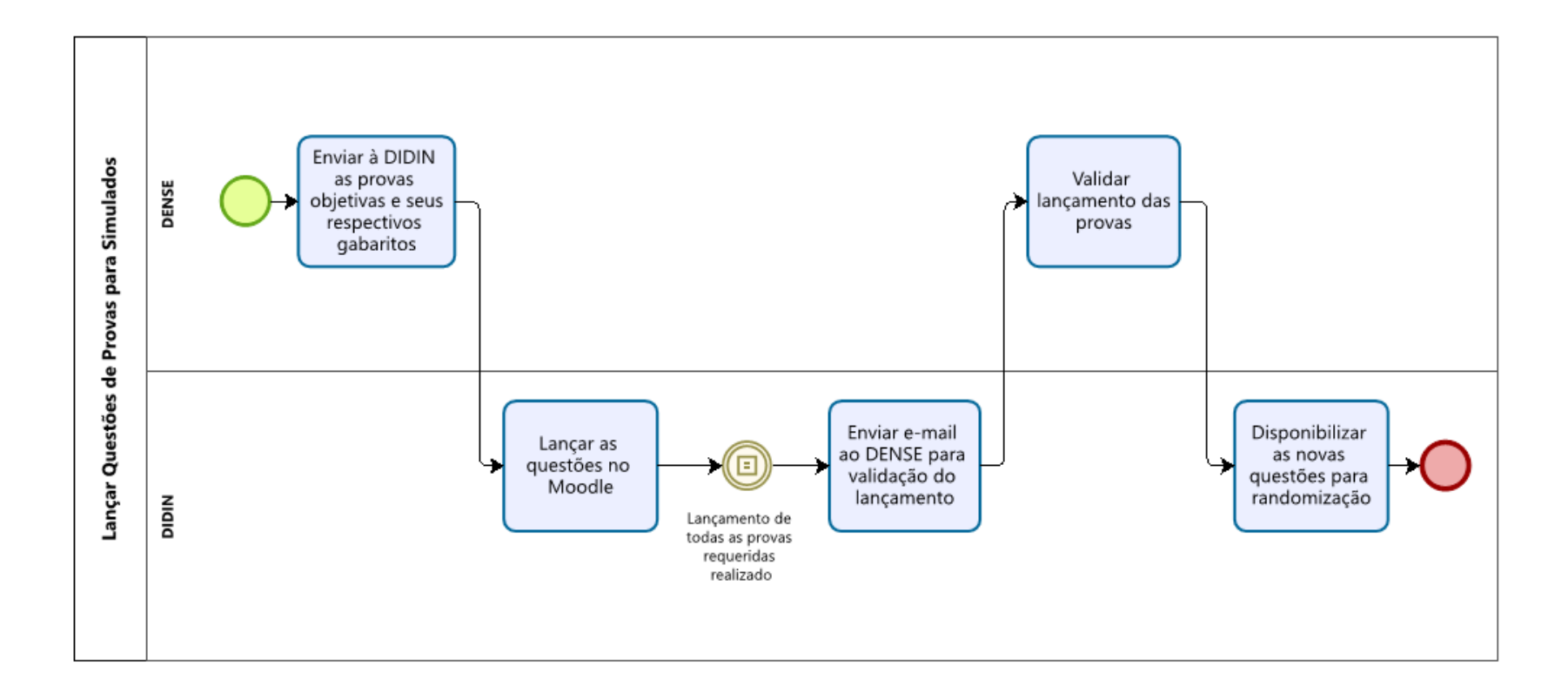